Linux 4 PDF

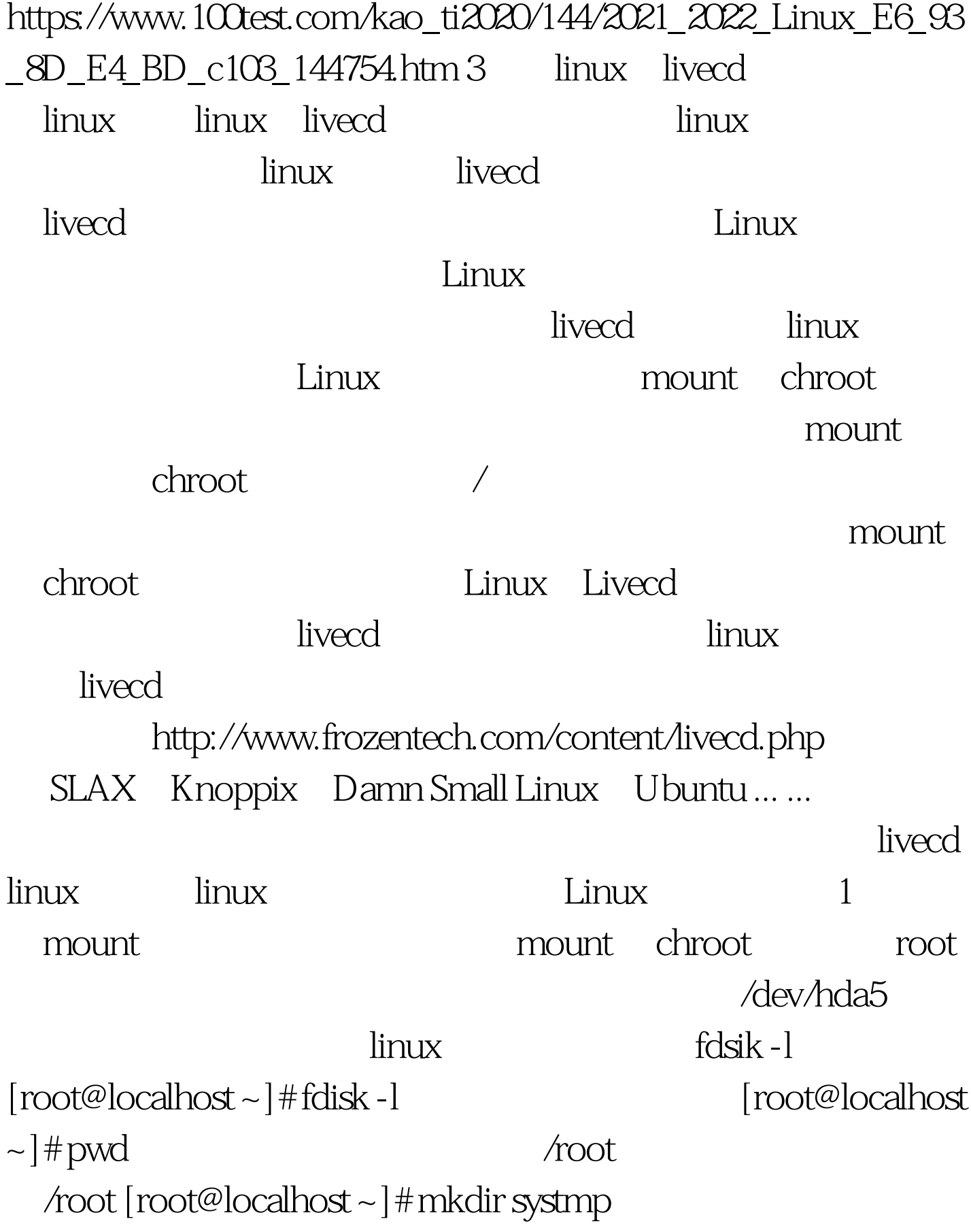

 $\lceil \text{root@localhost} \sim \rceil$ # mount /dev/hda5 systmp/ hda5 tmpsys [root@localhost~]# df -h  $-$  Filesystem  $\%$ /dev/hda8 11G 9.8G 581M 95% //dev/shm 236M 0 236M 0% /dev/shm/dev/hda5 7.9G 5.9G 2.0G 76% /root/systmp /root/systmp /dev/hda5

 $m$ ount  $m$ 

mount -t

dinux that is the linux that is the set of  $\alpha$ 

 $ext3$   $ext2$ 

hda5 reiserfs

 $: [root@localhost -]$ # mount -t reiserfs

/dev/hda5 systmp/100Test

www.100test.com